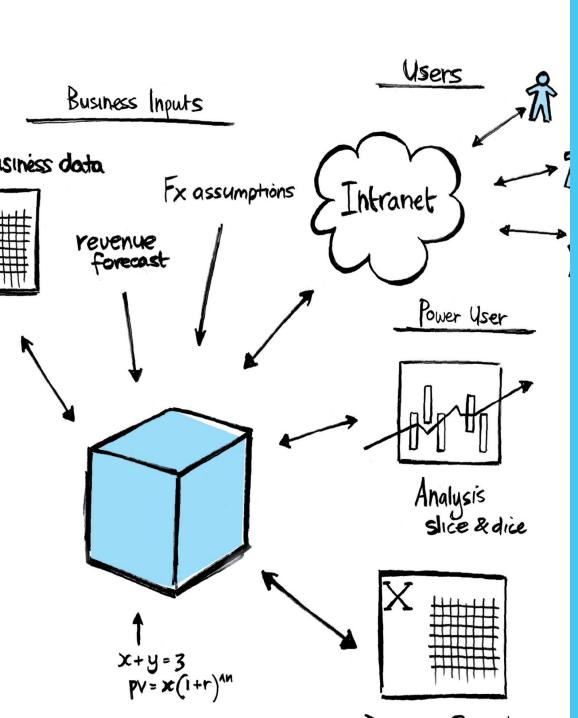

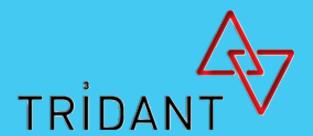

Top 20

Developments in

IBM TM1 in Recent

#### Years

Andrew Stephens

James Wakefield

December 2011

## Disclaimer

The list below is in no particular order

Different models have different functional and non functional requirements

Therefore, how useful one piece of functionality is may vary from implementation to the next

Debate is Welcome!

## 1. Continue Rules Statement

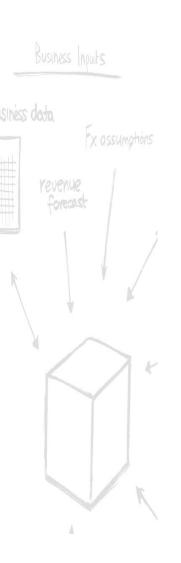

☐ Reduce Nested IFs

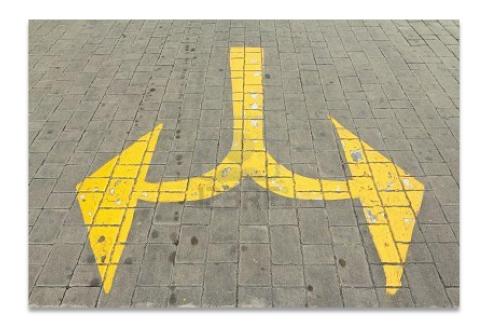

- ☐ Neater Rules File
- ☐ Easier to Follow

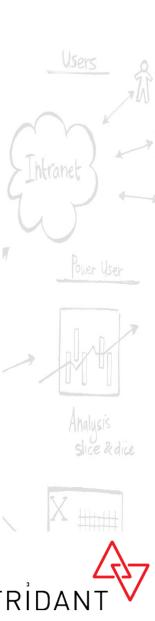

## 2. 64 bit

#### **A Game Changer**

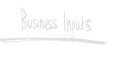

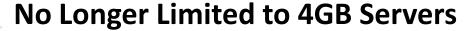

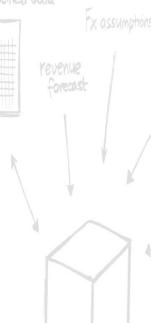

**Scope of Applications Increase -> Calculate** profitability over millions of customers from a single cube

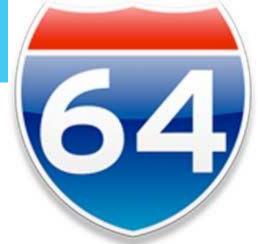

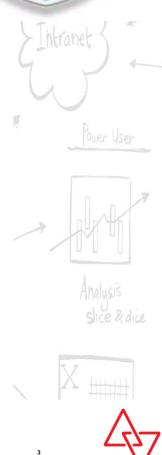

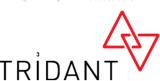

## 3. TM1 Web

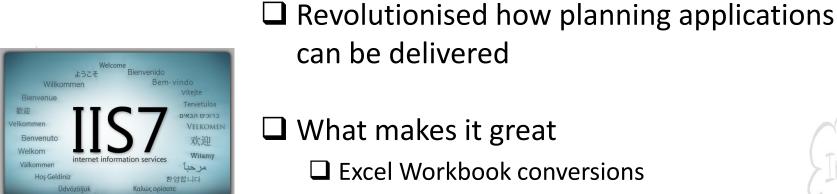

☐ Contextual Login

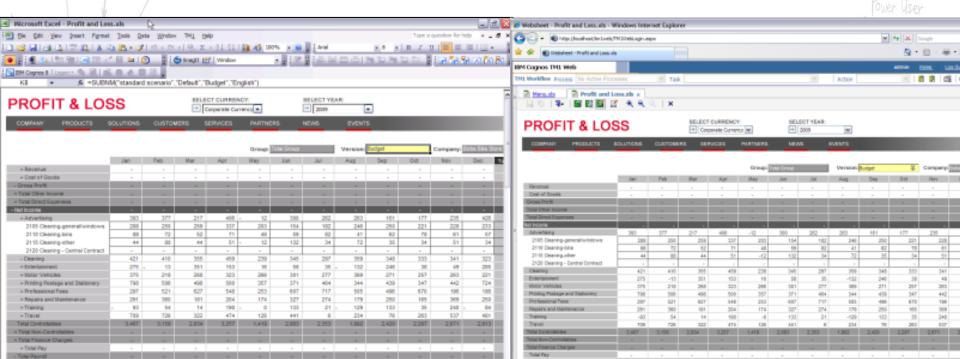

☐ Performance enhancements

### 4. Action Buttons

- ☐ Add Important Functionality to an Application
  - ☐ TI to load data / add new elements in a controlled way Users
  - ☐ Navigate to other applications
  - ☐ Rebuild active Forms
- → VBAye?

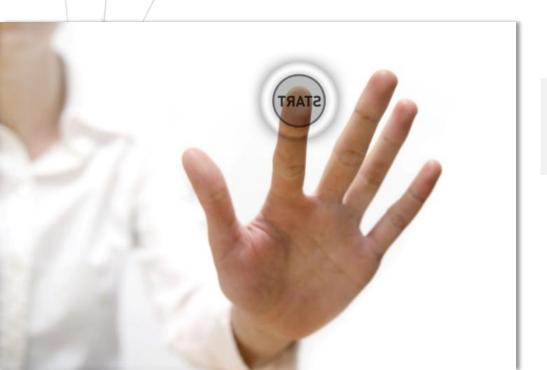

#### **Handy Tip:**

Calculate is on by default. Turn this off to avoid unnecessary ReCalcs

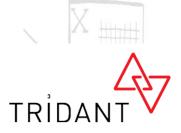

#### 5. Active Forms

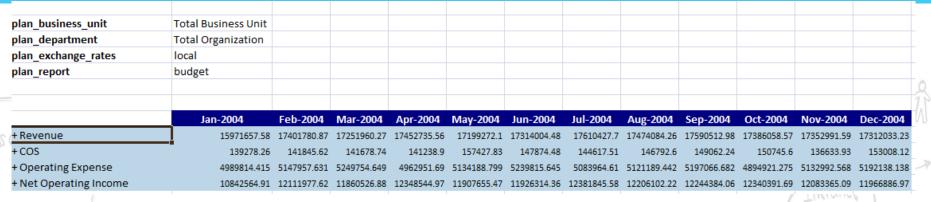

TM1RptRow(ReportView, Dimension,

Subset,

SubsetElements,

Alias,

ExpandAbove,

MDXStatement,

Indentations,

ConsolidationDrilling)

#### **Handy Tip:**

Use the Offset function in Excel to Avoid #Refs when pointing a formula to an active form

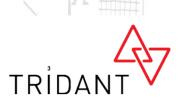

## 6. Dynamic Subsets

□ Very useful.... BUT

☐ Constantly re-evaluating so may cause some contention / locks

#### **Handy Tip:**

Create a to process to generate semi-dynamic subsets (All N Levels)

- ☐ Still has a place
  - ☐ In smaller models or used with care (Read Only)
  - ☐ To generate MDX statements to be used in Active Forms

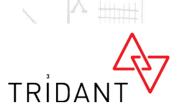

## 7. Drill Throughs

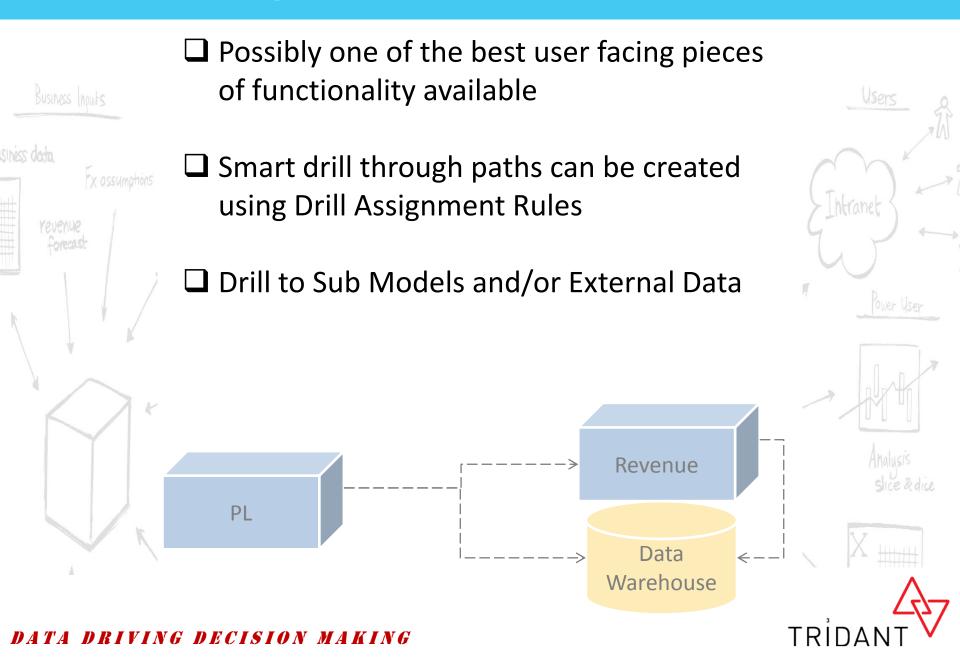

#### 8. Pick Lists

- ☐ Released with 9.5
- ☐ Offers several benefits
  - ✓ Input validation
  - ✓ Automatically Updated
  - ✓ Reduce reliance on Excel Formula
  - ✓ Can become Sophisticated

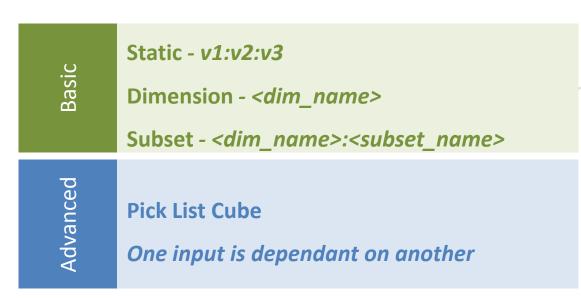

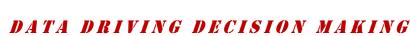

#### 9. Executive Viewer

☐ An IBM TM1 Development?

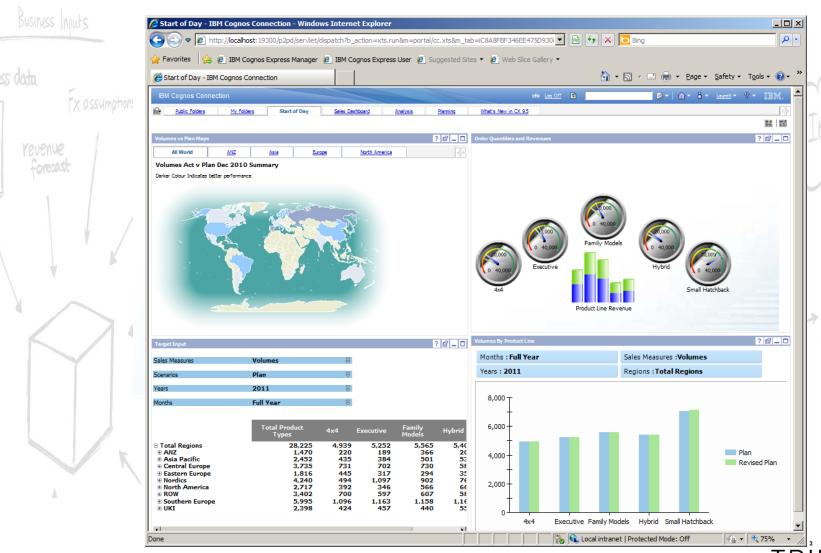

### **10. Execute Process TI Function**

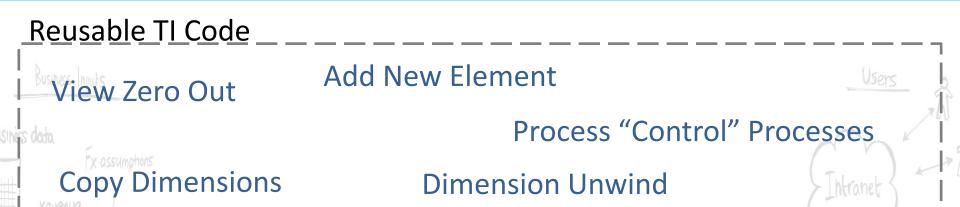

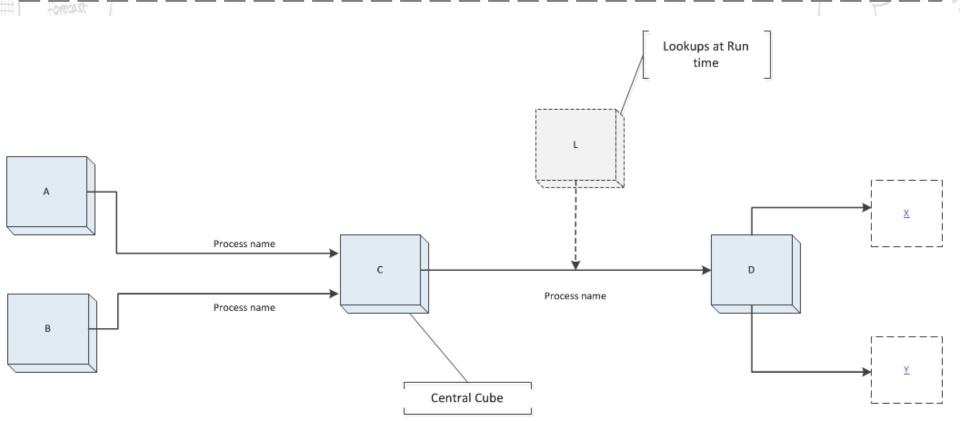

## 11. View Exists / Subset Exists

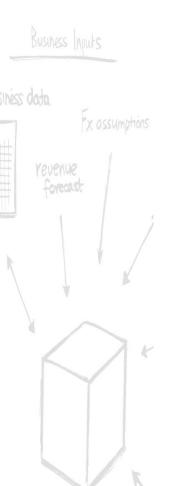

☐ Very useful when creating temporary objects

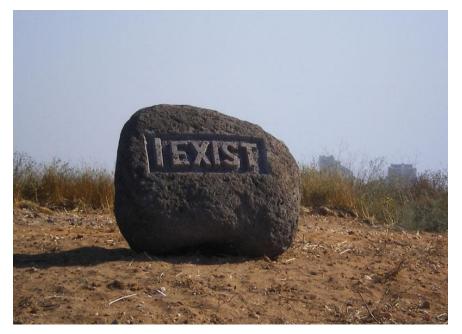

☐ Often used together with *Reusable TI Code* 

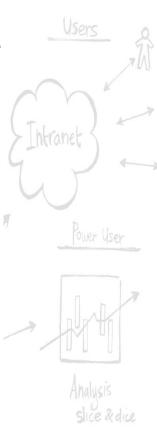

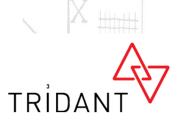

## **12.** Undo

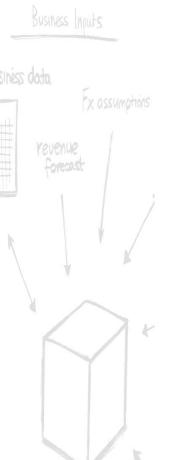

- ☐ Available Since 9.5.0
- ☐ Very useful when data spreading
- ☐ Allows limited what if analysis

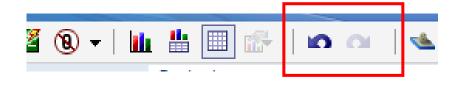

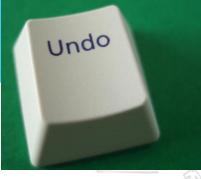

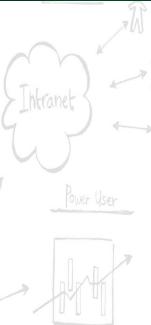

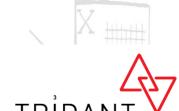

## 13. Dimension Reordering

- ☐ Before Re-ordering
  - ☐ Think carefully about how data might fill the cube
  - ☐ Sml Sparse Lrge Sparse Sml Dense Lrge Dense
  - ☐ Live with it or rebuild

- ☐ With Reordering
  - ☐ Logical and constant dimension orders
  - ☐ Reorder after loading data
  - ☐ Regular maintenance

Percent Change: -83.719504%

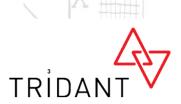

## 14. IBM TM1 Report Printer

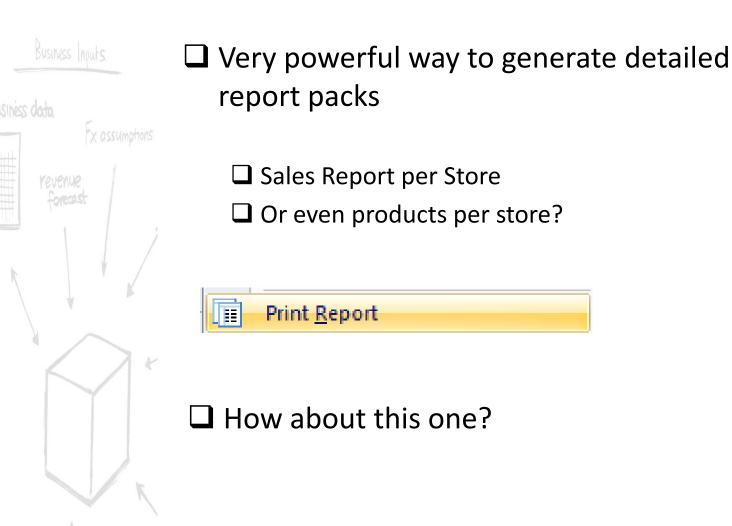

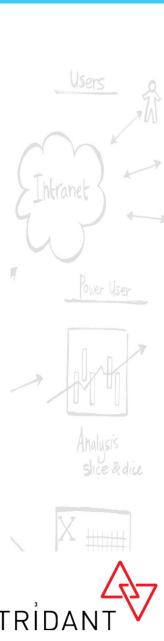

# 15. TM1User()

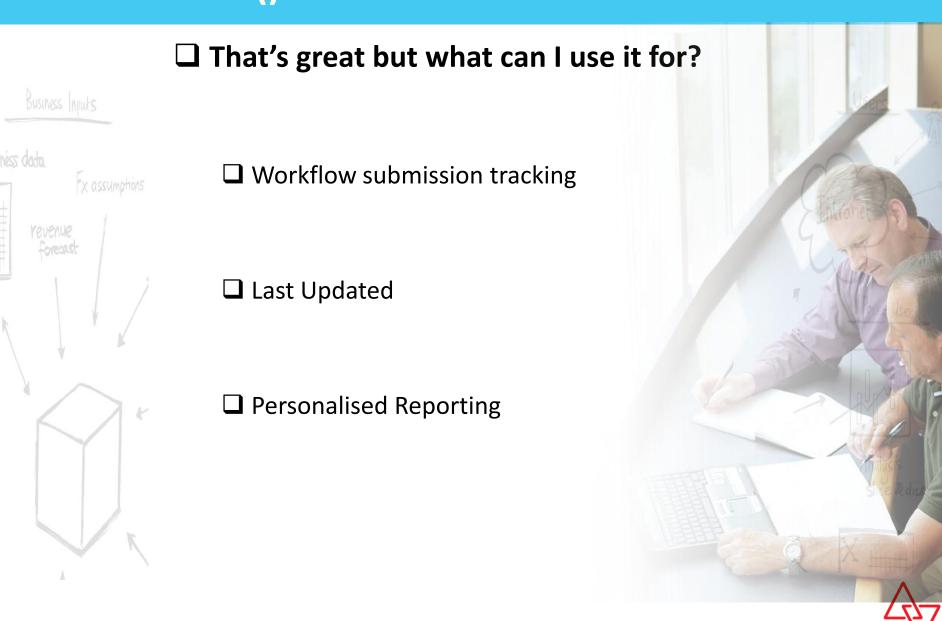

TRÍDA

## 16. While Loops in TI

- ☐ Available Since Version 8
- ☐ Significantly improves the smarts that can be built into a process

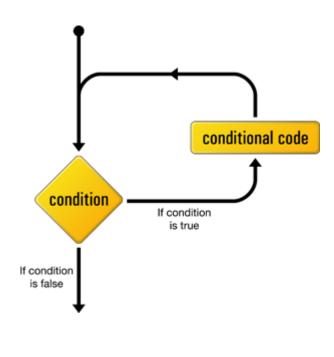

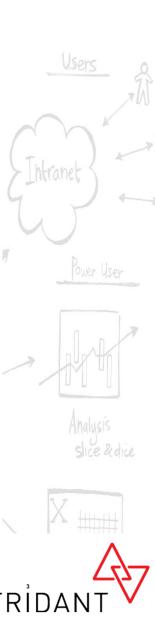

### 17. The dot Net API

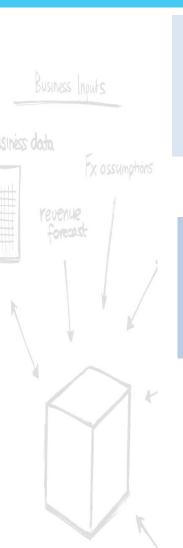

# A simplified alternative the C++ or VB APIs

Highly Customised Applications

Useful for Seamless
Integration to Other
Products or Systems

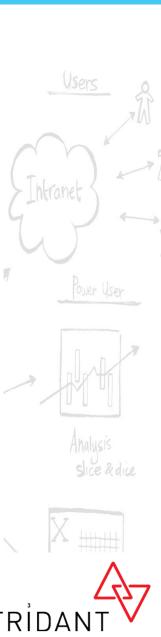

#### 18. TM1 TOP

☐ Before TM1 TOP we were flying Blind

☐ Ability to cancel threads

Visibility on "Problem Users"

☐ Monitor System Contention

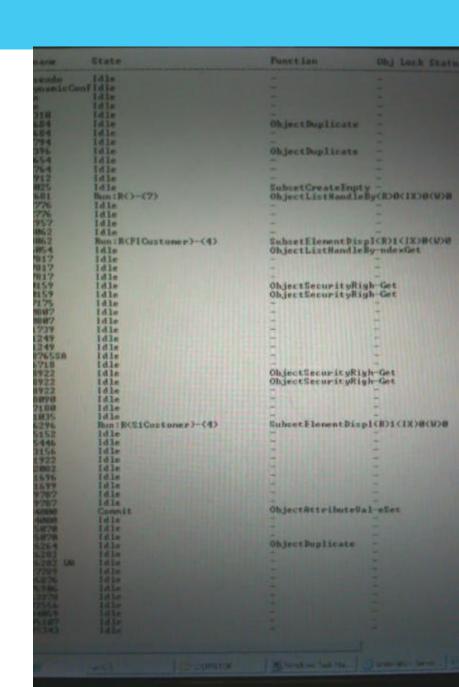

# 19. Locking Engine

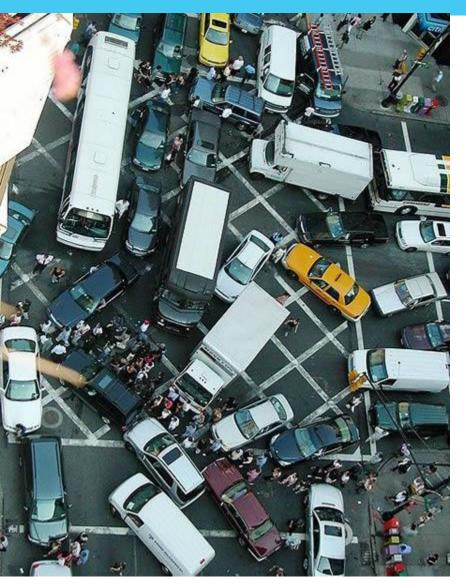

**☐** Massive Improvements

Write Causes Lock - Server

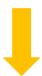

Write Causes Lock - Cube

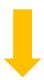

**Parallel Interaction** 

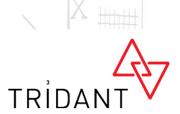

# **20.** Parallel Interaction

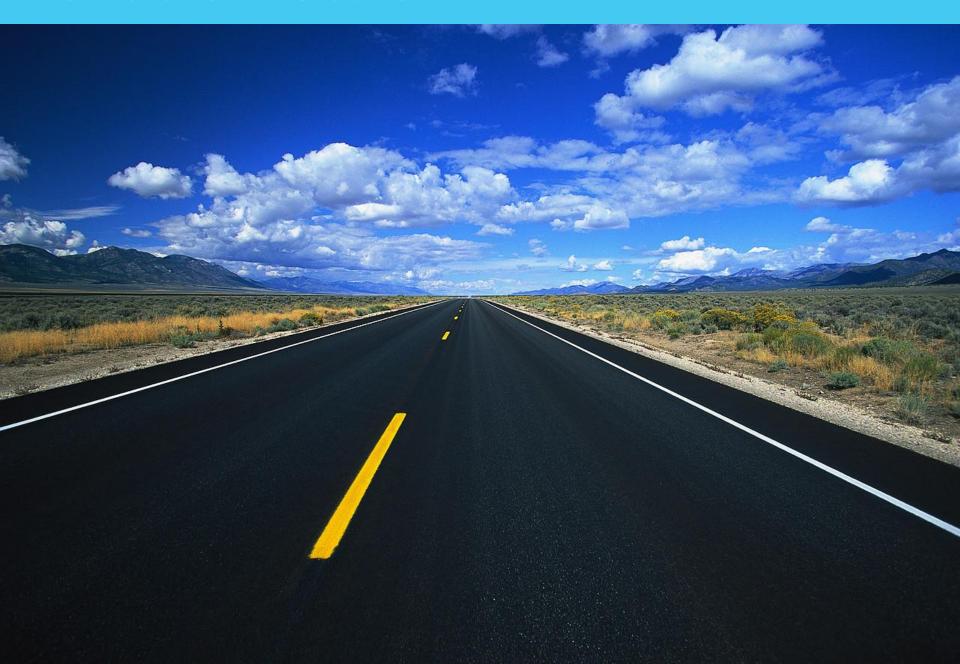

## **In Summary**

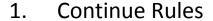

- 2. 64 bit
- 3. TM1 Web
- 4. Action Buttons
- 5. Active Forms
- 6. Dynamic Subsets
- 7. Drill Throughs
- 8. Pick Lists
- 9. Executive Viewer
- 10. Execute Process TI Function
- 11. View Exists / Subset Exists
- 12. Undo
- 13. Dimension Reordering
- 14. IBM TM1 Report Printer
- 15. TM1User()
- 16. While Loops in TI
- 17. The dot Net API
- 18. TM1 TOP
- 19. Locking Engine
- 20. Parallel Interaction

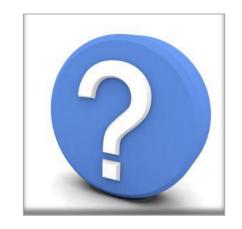

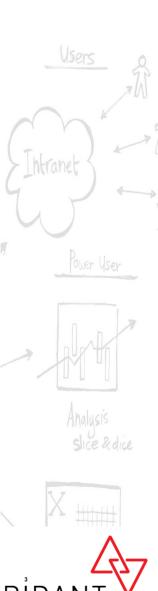